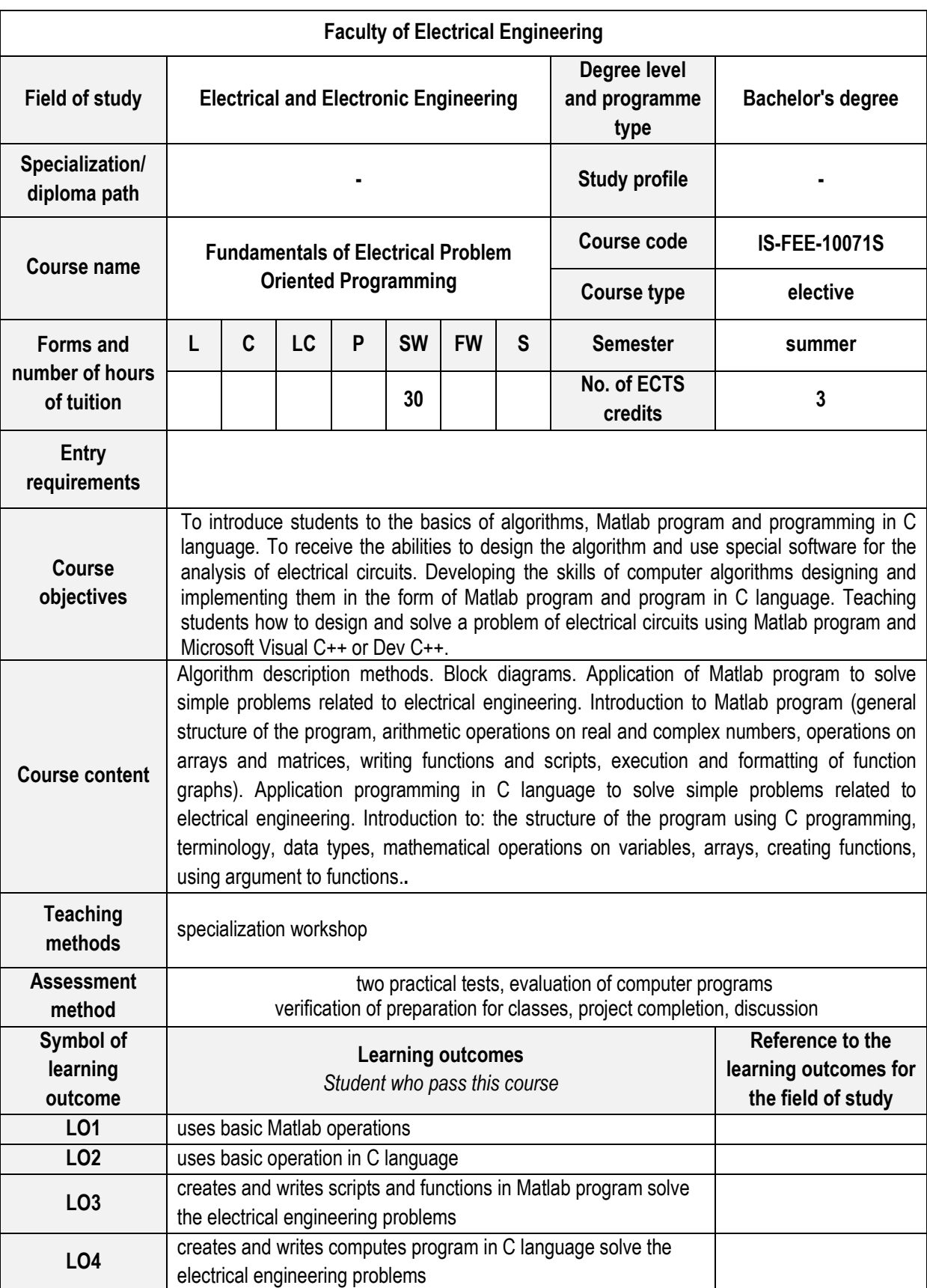

## **COURSE DESCRIPTION CARD**

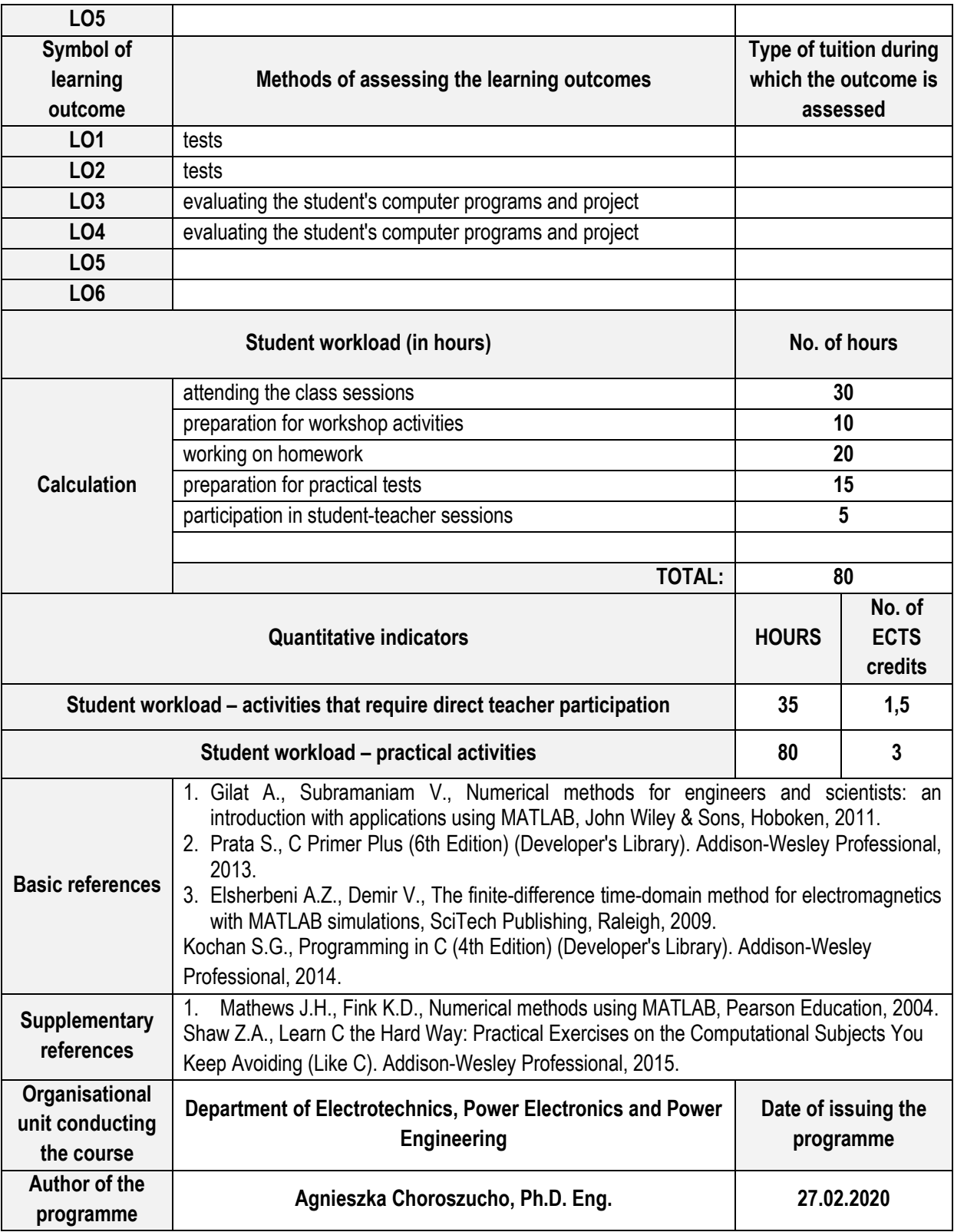

**L – lecture, C – classes, LC – laboratory classes, P – project, SW – specialization workshop, FW - field work,** 

**S – seminar**